#### Reporting Tools With Tcl

# **History**

- Start was about 1995 in payed work
- Client/Server architecture
- Originally use of socket interface
- Client as WISE installation package

## Original Architecture

- Private protocol on socket interface
- Client uses Tcl/Tk
- Client is stored in files in a COMMON and an application specific directory
- After installation automatic update of client when starting
- Diffrences are identified by timestamp on server and client
- Out-of-date files are stored on the client and evaled in parallel

### Goal of the Tool

- Present financial reports as tables
- Entering verified data to be used as SAP frontend
- Drive selection and contents of report with comboboxes
- There are also forms for entering data
- Contents of report may depend on access rights and function of users

- Use of apache server with rivet on server side
- Use of http protocol to client
- Client is acting as a "browser"
- Adaption for client is at one place (http instead of socket protocol)

- Use of starkit for client instead of WISE installation
- Only one .exe file necessary on client
- Starkit contains Tcl/Tk runtime, Itcl, Bwidget, Iwidgets and minimal client
- Specific client is built on info sent from server

- Use of DB (mysql/oracle) for client metainfo
- Client is a generic client with generic parts like spreadsheet table, comboboxes, entryfields etc.
- Specific layout of client is driven by attributes to the elements of a "report"
- A , report can also be a form for entering data
- A , report can have a forms part and a spreadsheet part
- Selection of reports with tabnotebook later with a tree

- Reimplementing the presented tools as open source project
- Use of newer features of Tcl/Tk and itclng
- Use of sqlite3 for layout/attribute infos
- Rebuild existing tool for administration of layout/attribute infos (this is built also with the same technique)
- Restructure/simplify layout/attribute info
- Enable use of different UI techniques like tile

#### General Structure

- Client very similar to existing client
- Use of paned windows one for selection of report from a tree, one for the form/report part
- Form/report part is a frame consting of upto 9 frames within it
- Every part within it can again consist of upto 9 frames

# Layout Details (1)

- Use of grid manager
- Allows multi rows/columns frames
- Allows selection box area to be vertical or horizontal
- Allows form for entering data and spreadsheet part in one ,,report"

#### Layout Details (2)

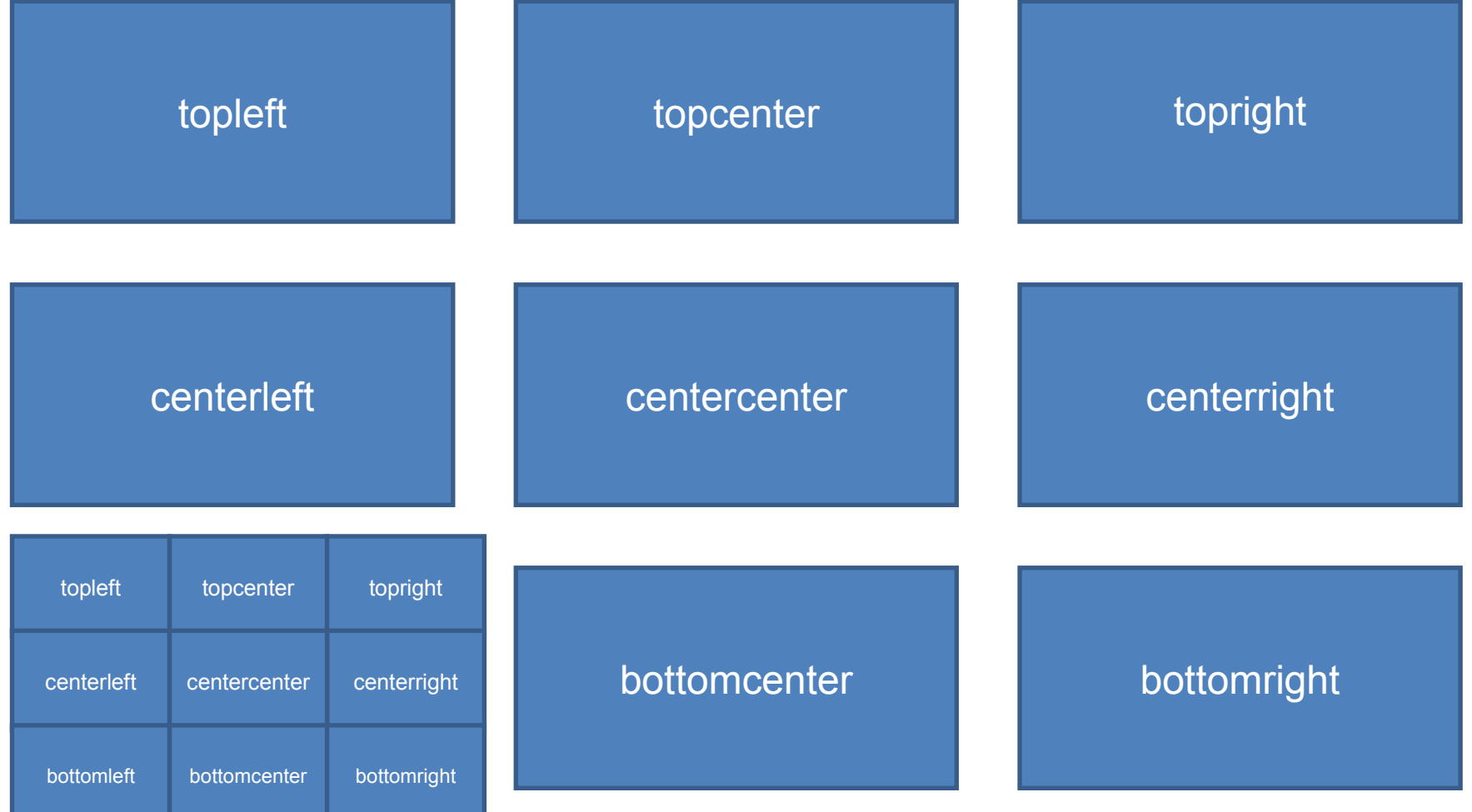

#### Layout Details (3)

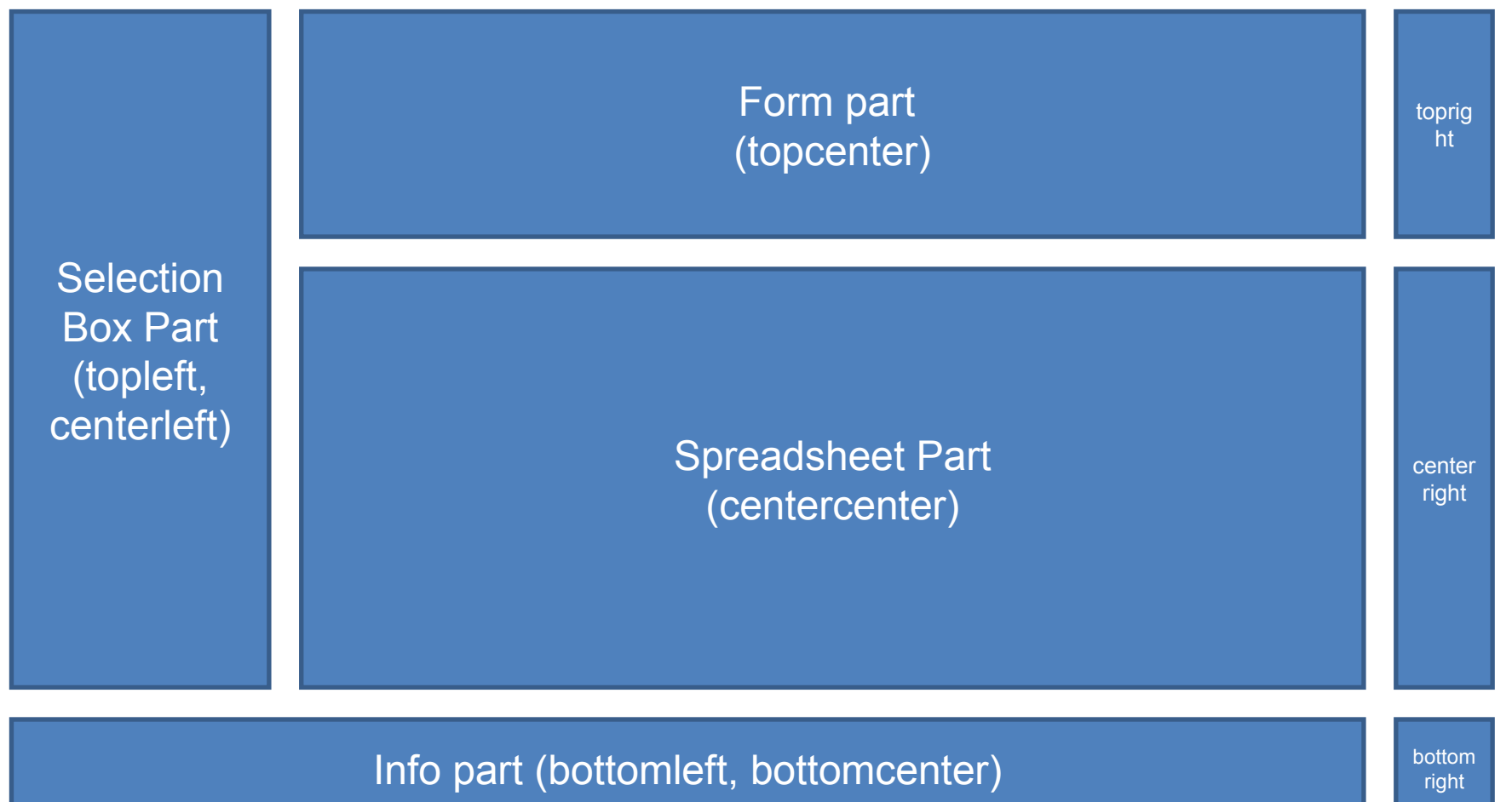

#### Some UI Elements

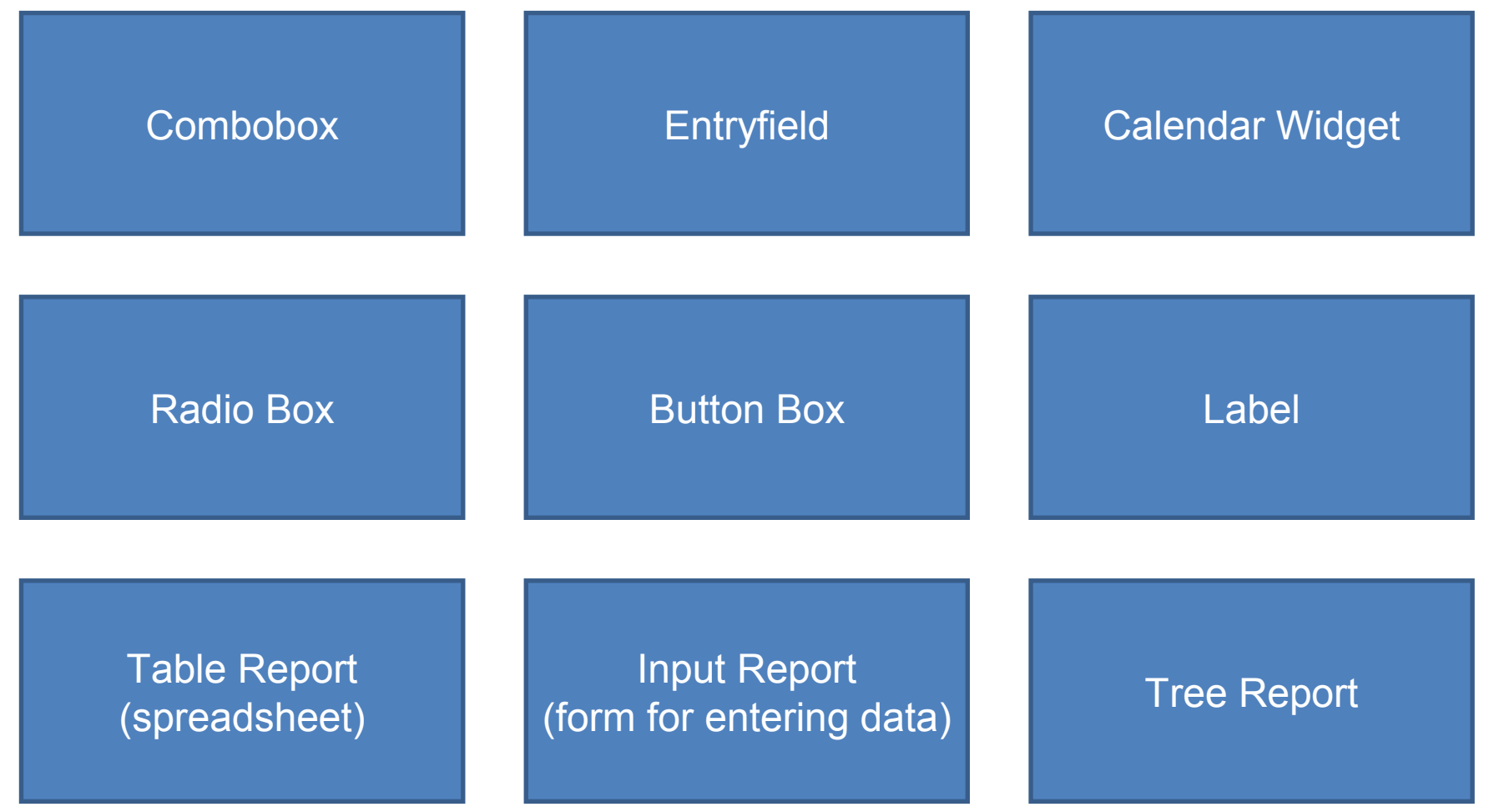

### Attributes for UI Elements

- row
- column
- adjust
- text (language dependent label)
- label position
- sticky
- width
- height
- fixed
- $\bullet$  :

### Structure of Meta Info (1)

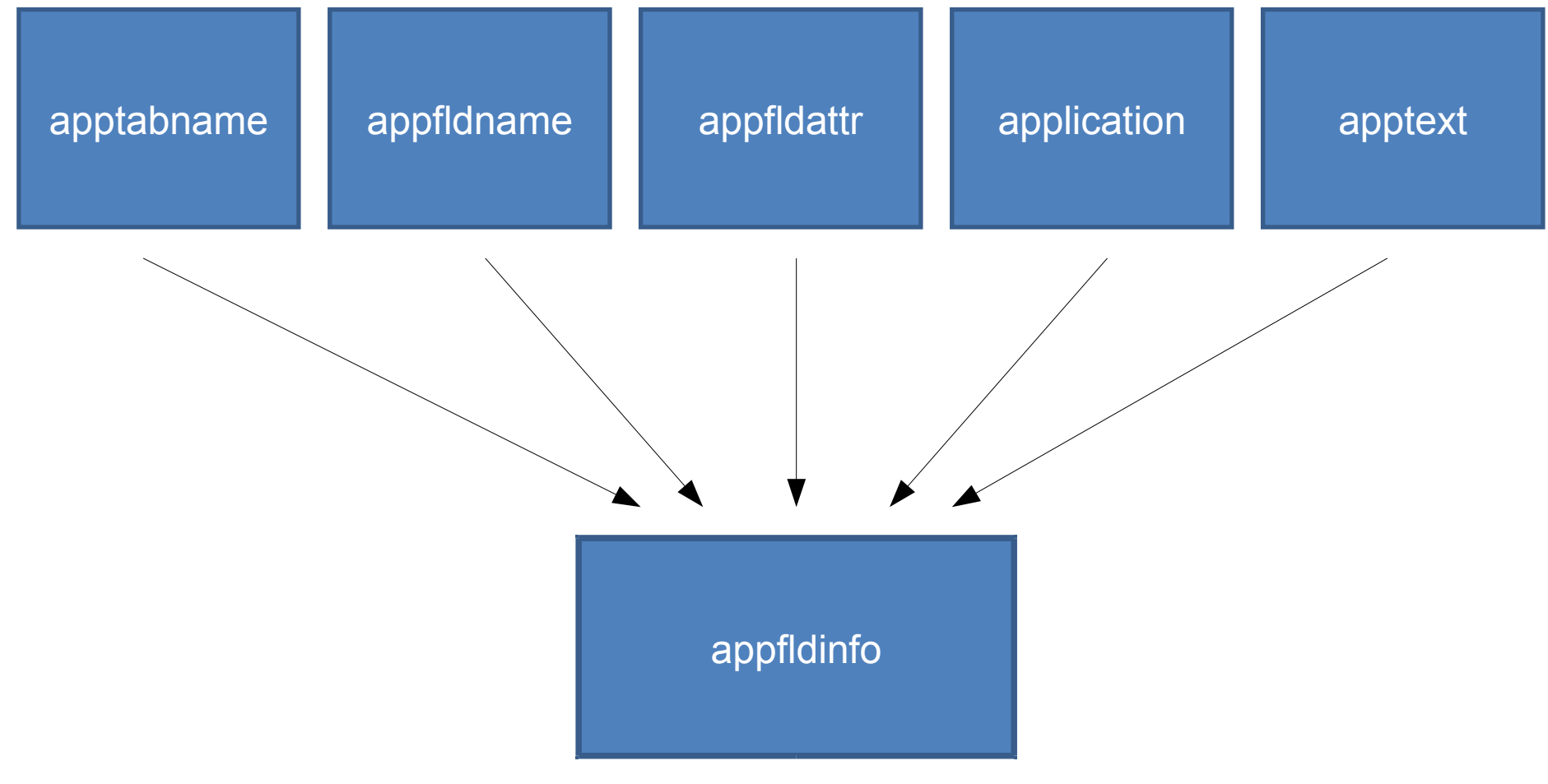

### Structure of Meta Info (2)

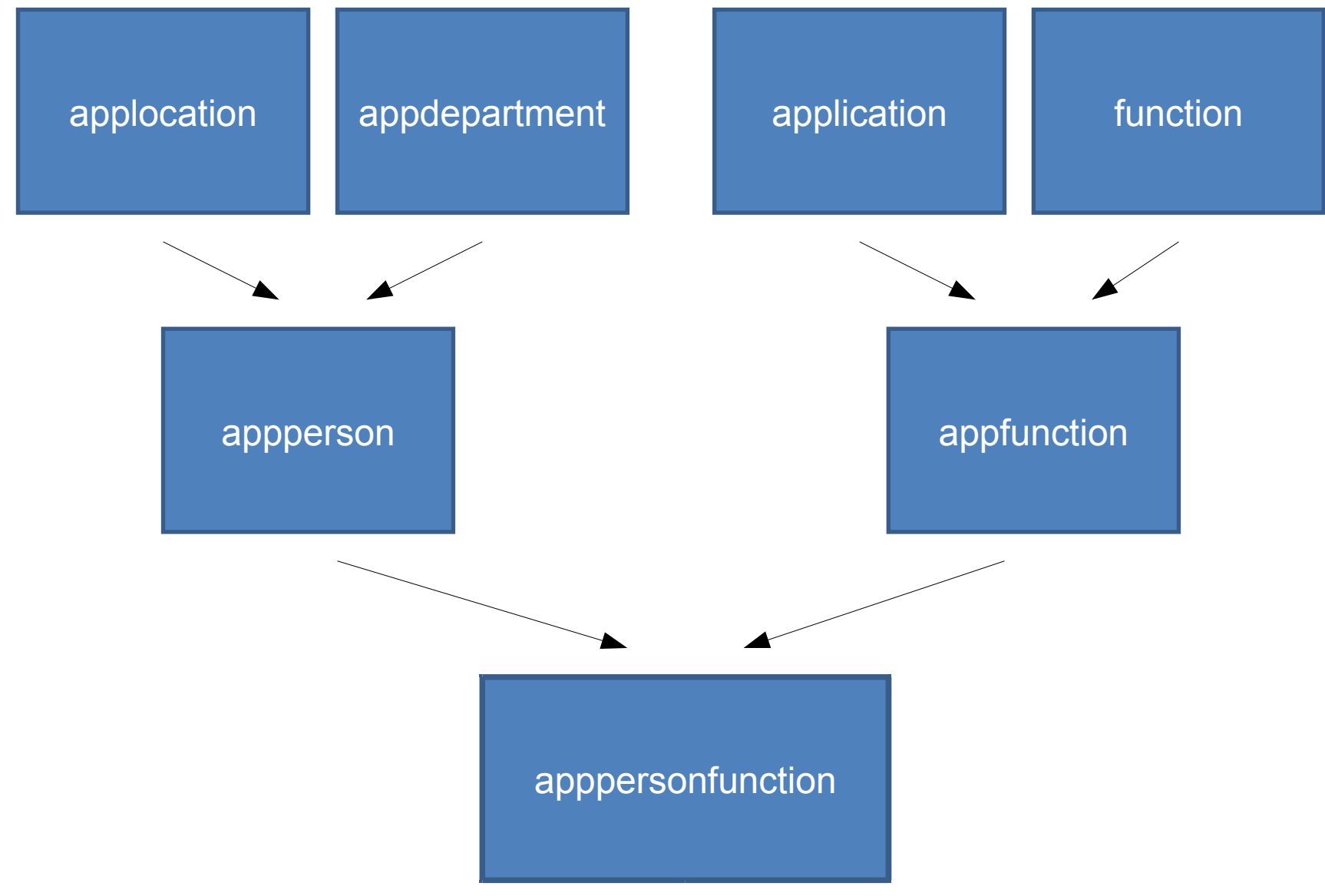

## Structure of Meta Info (3)

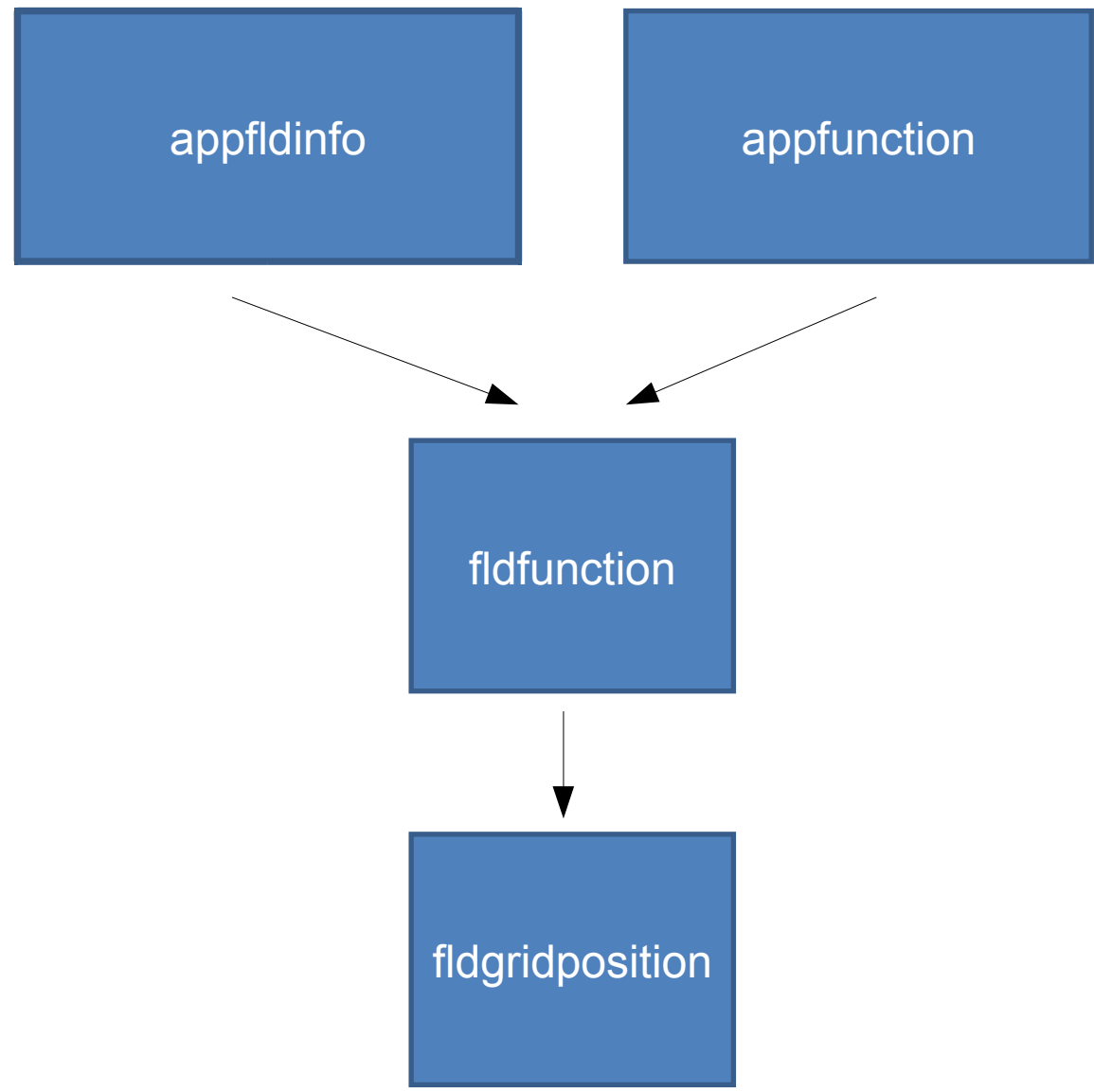

### Structure of Meta Info (2)

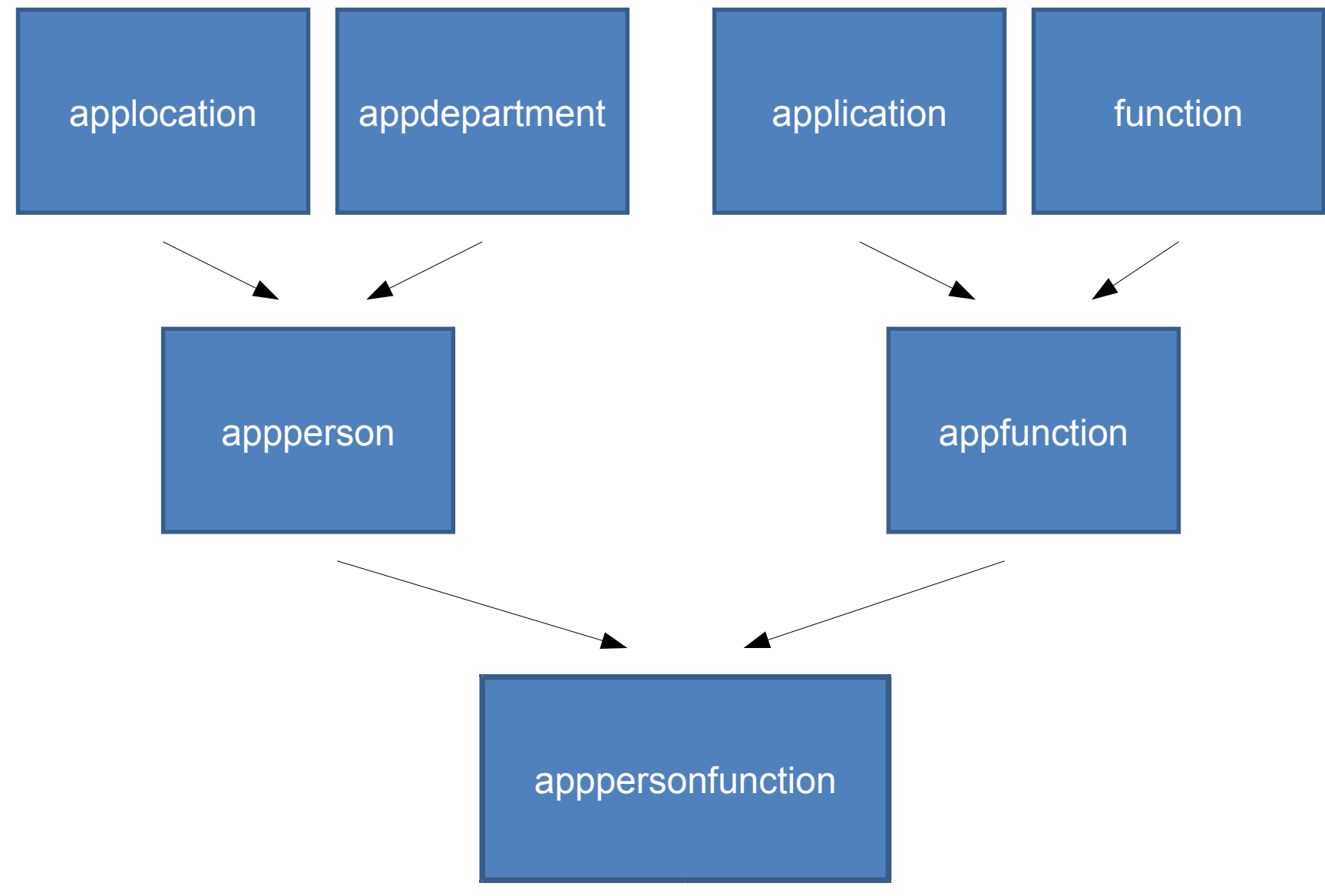

#### Report Meta Info

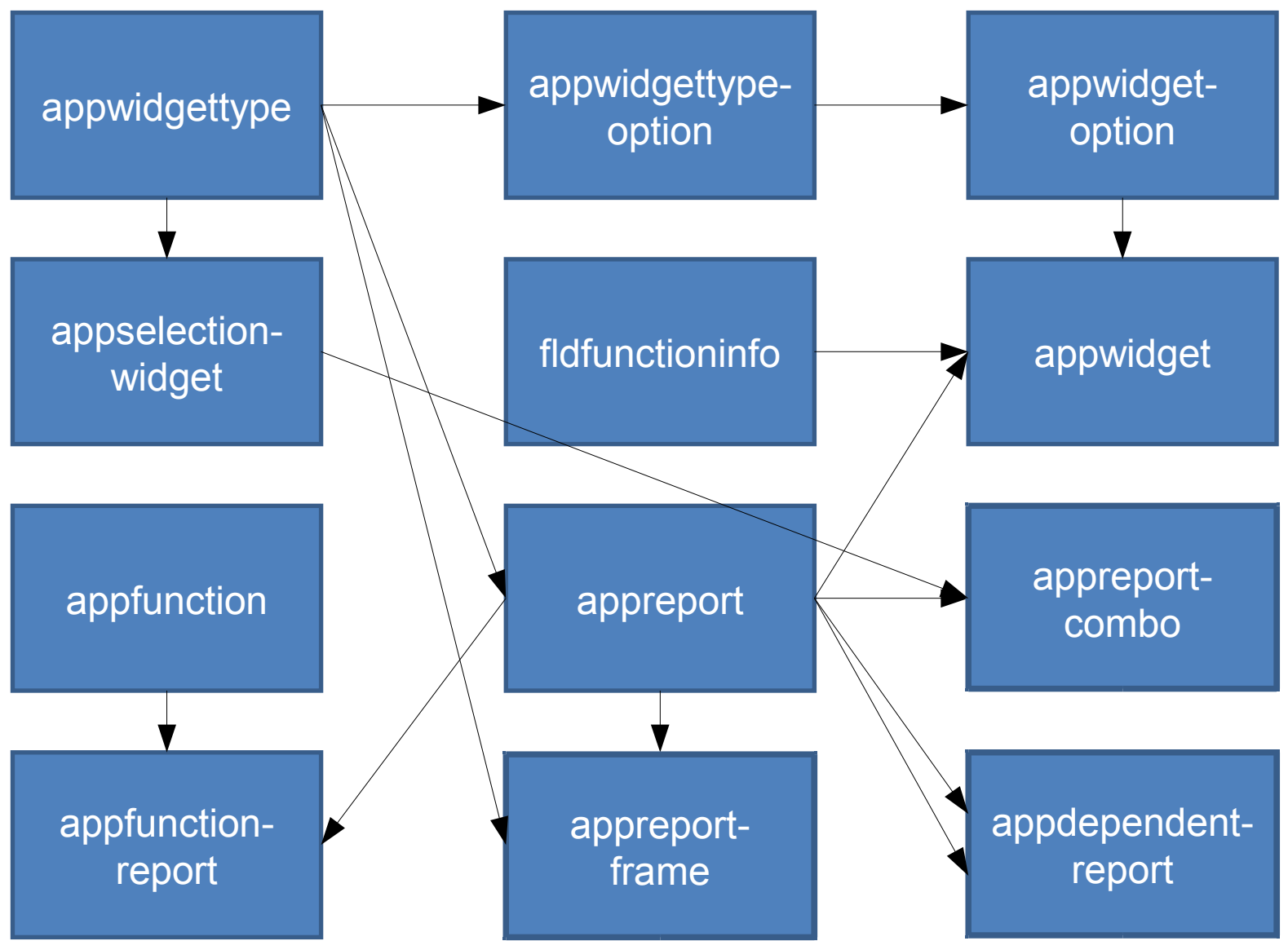

# Building an InputReport

- Filling of the field meta information tables
- Filling of the report meta information
- Running the application

### **Status**

- This project is a work in progress
- ATM not much activity because of other projects
- Possibly influenced in the future from ATWF
- Will be continued!

# Conclusions (1)

- As tdbc is now available use of tdbc information instead of apptabname, appfldname, appfldattr tables
- Clean up/redesign of report meta information
- The information passed to the client should be in a more generic format like for example dicts
- Should eventually try to use as a second UI Aejaks

# Conclusions (2)

- Project started to make ideas from payed work an open source project
- Should allow fast development of some dedicated class of applications (no general purpose tool)
- Use of newer technology allows easier maintainance of code base
- Additional developpers would speed up implementation
- No web frame work, but a tool for building client/server applications, which can be started via an URL from a browser